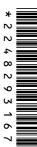

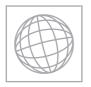

# UNIVERSITY OF CAMBRIDGE INTERNATIONAL EXAMINATIONS International General Certificate of Secondary Education

| CANDIDATE<br>NAME |  |                     |  |  |
|-------------------|--|---------------------|--|--|
| CENTRE<br>NUMBER  |  | CANDIDATE<br>NUMBER |  |  |

## ■ IN ■ Pa

### INFORMATION AND COMMUNICATION TECHNOLOGY

0417/13

Paper 1

October/November 2013

2 hours

Candidates answer on the Question Paper.

No Additional Materials are required.

#### **READ THESE INSTRUCTIONS FIRST**

Write your Centre number, candidate number and name on all the work you hand in.

Write in dark blue or black pen.

You may use a soft pencil for any diagrams, graphs or rough working.

Do not use staples, paper clips, highlighters, glue or correction fluid.

DO NOT WRITE IN ANY BARCODES.

No marks will be awarded for using brand names of software packages or hardware.

Answer all questions.

At the end of the examination, fasten all your work securely together.

The number of marks is given in brackets [ ] at the end of each question or part question.

| For Examiner's Use |
|--------------------|
|                    |
|                    |
|                    |
|                    |
|                    |

This document consists of 12 printed pages.

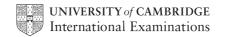

|   |                                        | 2                                     |                |          |            |   |
|---|----------------------------------------|---------------------------------------|----------------|----------|------------|---|
| 1 | Name the devices <b>A</b> , <b>B</b> , | <b>C</b> and <b>D</b> using the words | from the list. |          |            |   |
|   | Α                                      | В                                     | С              |          | D          |   |
|   |                                        |                                       |                |          |            |   |
|   | bar code reader                        | dot matrix printer                    | joystick       | las      | er printer |   |
|   | microphone                             | scanner                               | speakers       | tra      | ckerball   |   |
|   | AC                                     | E                                     | ••••••         |          | [4         | ] |
| 2 | Ring <b>two</b> network device         | es.                                   |                |          |            |   |
|   | hub                                    | CD ROM                                |                | graph pl | otter      |   |
|   | magnetic disc                          | router                                |                | trackerb | all        |   |
|   |                                        |                                       |                |          | [2         | ] |
| 3 | Tick <b>True</b> or <b>False</b> next  | to each of these stateme              | nts.           |          |            |   |
|   |                                        |                                       |                | True     | False      |   |
|   | A network card is an                   | example of hardware.                  |                |          |            |   |
|   | A light sensor is an ex                | xample of software.                   |                |          |            |   |

[5]

© UCLES 2013 0417/13/O/N/13

Icons are part of a Graphical User Interface.

A magnetic tape has a greater storage capacity than a CD.

Laser printers are quieter than a dot matrix printer.

| 4 | Draw <b>five</b> lines of | on the diagram | to match the in | iput device to its | most appropriate use. |
|---|---------------------------|----------------|-----------------|--------------------|-----------------------|

Input Device Use

Remote control to input data at a POS

Electronic scales playing a video game

Joystick inputting text so it can be processed by

a software package

Optical Character Reader an input device in a burglar alarm system

Sound sensor to operate a multimedia projector

[5]

5 Tick **True** or **False** for the following statements.

|                                                                | True | False |
|----------------------------------------------------------------|------|-------|
| A magnetic tape has faster data access than a DVD ROM.         |      |       |
| A CD is used to store a two hour high definition movie.        |      |       |
| A magnetic disc is used for online processing.                 |      |       |
| Pen drives are used to copy data from one computer to another. |      |       |

[4]

## **6** A floor turtle can use the following instructions:

| For        |
|------------|
| Examiner's |
| 1100       |

| INSTRUCTION | MEANING                                          |
|-------------|--------------------------------------------------|
| FORWARD n   | Move <i>n</i> mm forward                         |
| BACKWARD n  | Move <i>n</i> mm backward                        |
| LEFT t      | Turn left t degrees                              |
| RIGHT t     | Turn right t degrees                             |
| PENUP       | Lift the pen                                     |
| PENDOWN     | Lower the pen                                    |
| REPEAT n    | Repeat the following instructions <i>n</i> times |
| END REPEAT  | Finish the REPEAT loop                           |

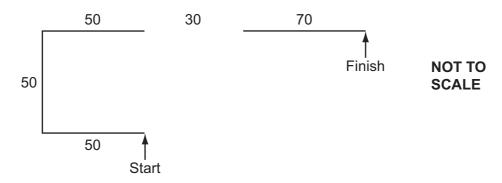

Complete the set of instructions to draw this shape by filling in the blank lines. Do **not** use additional lines.

| PENDOWN |    |  |
|---------|----|--|
| LEFT    | 90 |  |
| FORWARD | 50 |  |
| REPEAT  |    |  |
|         |    |  |
|         |    |  |

[8]

© UCLES 2013 0417/13/O/N/13

| 7 Multi-national companies often use video conferencing instead of | face-to-face meetings. |
|--------------------------------------------------------------------|------------------------|
|--------------------------------------------------------------------|------------------------|

(a) Tick three advantages of video conferencing.

|                                                           | ✓ |
|-----------------------------------------------------------|---|
| Companies do not have to buy any equipment                |   |
| Companies can arrange the meeting for any time of day     |   |
| It is safer as employees do not have to travel            |   |
| Companies do not have to pay hotel expenses               |   |
| Employees don't have to carry so many documents with them |   |
| Employees are paid less                                   |   |

[3]

(b) Tick three disadvantages of video conferencing.

|                                                                            | ✓ |
|----------------------------------------------------------------------------|---|
| Video conferences can only last a short time                               |   |
| Employees are unable to see who they are talking to                        |   |
| It is difficult to call international meetings because of time differences |   |
| There is sometimes a time lag between video and sound                      |   |
| It is difficult to share documents                                         |   |
| Legal documents may need to be signed                                      |   |

[3]

8 There are many health risks associated with the use of computers.

Tick **three** of these risks.

|                                                        | <b>✓</b> |
|--------------------------------------------------------|----------|
| Electrocution from touching bare wires                 |          |
| Fire from overheating of equipment                     |          |
| Fire from overloading of sockets                       |          |
| Neck pain due to bad positioning of the screen         |          |
| RSI due to continuous typing                           |          |
| Sight problems from staring at the screen continuously |          |

[3]

| 9 | (a) | Describe what is meant by hacking, including ways that a hacker can misuse data held on a computer. |  |  |
|---|-----|----------------------------------------------------------------------------------------------------|--|--|
|   |     |                                                                                                    |  |  |
|   |     |                                                                                                    |  |  |
|   |     |                                                                                                    |  |  |
|   |     |                                                                                                    |  |  |
|   |     |                                                                                                    |  |  |
|   |     |                                                                                                    |  |  |
|   |     |                                                                                                    |  |  |
|   |     | [4]                                                                                                 |  |  |
|   | (b) | Describe <b>two</b> methods which would help prevent hackers accessing a computer network.          |  |  |
|   |     | 1                                                                                                   |  |  |
|   |     |                                                                                                    |  |  |
|   |     |                                                                                                    |  |  |
|   |     |                                                                                                    |  |  |
|   |     | 2                                                                                                   |  |  |
|   |     |                                                                                                    |  |  |
|   |     |                                                                                                    |  |  |
|   |     | [4]                                                                                                 |  |  |

0417/13/O/N/13

For Examiner's Use

© UCLES 2013

| 10 | Mar                                                                                     | Many people now use internet shopping sites.                                                      |  |  |  |
|----|-----------------------------------------------------------------------------------------|---------------------------------------------------------------------------------------------------|--|--|--|
|    | (a)                                                                                     | Apart from not having to travel, give <b>three</b> benefits to the customer of internet shopping. |  |  |  |
|    |                                                                                         | 1                                                                                                 |  |  |  |
|    |                                                                                         |                                                                                                   |  |  |  |
|    |                                                                                         | 2                                                                                                 |  |  |  |
|    |                                                                                         |                                                                                                   |  |  |  |
|    |                                                                                         | 3                                                                                                 |  |  |  |
|    |                                                                                         | [3]                                                                                               |  |  |  |
|    | (b) Apart from data security give three drawbacks to the customer of internet shopping. |                                                                                                   |  |  |  |
|    |                                                                                         | 1                                                                                                 |  |  |  |
|    |                                                                                         |                                                                                                   |  |  |  |
|    |                                                                                         | 2                                                                                                 |  |  |  |
|    |                                                                                         |                                                                                                   |  |  |  |
|    |                                                                                         | 3                                                                                                 |  |  |  |
|    |                                                                                         | [3]                                                                                               |  |  |  |
|    |                                                                                         | [O]                                                                                               |  |  |  |

| 11 | Explain why information found on websites is not always reliable and describe how the reliability of the information can be evaluated. | For<br>Examiner's<br>Use |
|----|----------------------------------------------------------------------------------------------------|--------------------------|
|    |                                                                                                    |                          |
|    |                                                                                                    |                          |
|    |                                                                                                    |                          |
|    |                                                                                                    |                          |
|    |                                                                                                    |                          |
|    |                                                                                                    |                          |
|    |                                                                                                    |                          |
|    |                                                                                                    |                          |
|    |                                                                                                    |                          |
|    | [5]                                                                                                    |                          |
| 12 | Chad has developed a new computer system. He now needs to implement it. He has decided against using phased implementation.            |                          |
|    | Name and describe <b>three</b> other methods which could be used to implement a new system.                                            |                          |
|    | 1                                                                                                    |                          |
|    |                                                                                                    |                          |
|    |                                                                                                    |                          |
|    |                                                                                                    |                          |
|    | 2                                                                                                    |                          |
|    |                                                                                                    |                          |
|    |                                                                                                    |                          |
|    |                                                                                                    |                          |
|    | 3                                                                                                    |                          |
|    |                                                                                                    |                          |
|    |                                                                                                    |                          |
|    | [6]                                                                                                    |                          |

© UCLES 2013 0417/13/O/N/13

| 13 | Computers are used in supermarkets at checkouts. |                                                                                                    |  |  |  |
|----|--------------------------------------------------|----------------------------------------------------------------------------------------------------|--|--|--|
|    | (a)                                              | Identify three output devices which could be used when an item is purchased.                                                   |  |  |  |
|    |                                                  | 1                                                                                                    |  |  |  |
|    |                                                  | 2                                                                                                    |  |  |  |
|    |                                                  | 2                                                                                                    |  |  |  |
|    |                                                  | 3                                                                                                    |  |  |  |
|    |                                                  | [3]                                                                                                    |  |  |  |
|    | \ <b>^/</b> b                                    |                                                                                                    |  |  |  |
|    | VVII                                             | en paying for goods the customer uses a bank card.                                                                             |  |  |  |
|    | (b)                                              | Identify the input device which will be used to directly input data from the card.                                             |  |  |  |
|    |                                                  | [1]                                                                                                    |  |  |  |
|    | (c)                                              | Describe the processing which takes place during an electronic funds transfer. Include reasons why the card might be rejected. |  |  |  |
|    |                                                  |                                                                                                    |  |  |  |
|    |                                                  |                                                                                                    |  |  |  |
|    |                                                  |                                                                                                    |  |  |  |
|    |                                                  |                                                                                                    |  |  |  |
|    |                                                  |                                                                                                    |  |  |  |
|    |                                                  |                                                                                                    |  |  |  |
|    |                                                  |                                                                                                    |  |  |  |
|    |                                                  |                                                                                                    |  |  |  |
|    |                                                  |                                                                                                    |  |  |  |
|    |                                                  |                                                                                                    |  |  |  |
|    |                                                  |                                                                                                    |  |  |  |
|    |                                                  |                                                                                                    |  |  |  |
|    |                                                  | [7]                                                                                                    |  |  |  |

| 14 | Describe what phishing is and explain its purpose.                                                                                                    |
|----|----------------------------------------------------------------------------------------------------|
|    |                                                                                                    |
|    |                                                                                                    |
|    |                                                                                                    |
|    |                                                                                                    |
|    |                                                                                                    |
|    |                                                                                                    |
|    |                                                                                                    |
|    | [4]                                                                                                    |
| 15 | Paul owns a shop. He has employed Jean, a systems analyst, to write software for a new database system to store data about the CDs he sells. Jean wrote down three of the questions that customers might ask which Paul might need to find the answers to quickly: |
|    | Have you got the CD recorded by the artist 'Bett Lyryx' in 2008?  How much does the CD called 'Let It Be' cost?                                                                                                    |

(a) Complete the data dictionary table below giving the field names which would be used in the database and identify the data types needed to answer these questions.

| Field name  | Data type |
|-------------|-----------|
| Artist_name | text      |
|             | text      |
|             |           |
|             |           |
|             |           |

[7]

© UCLES 2013 0417/13/O/N/13

How many tracks are on the CD?

|     |                                                                                                    | ••                                 |   |                  |
|-----|----------------------------------------------------------------------------------------------------|------------------------------------|---|------------------|
| (b) | No CD lasts for longer than 90 minutes or is shorter than 20 minutes. Paul wants to add a field to the database to include this data. He will use test data on this field.       |                                    |   |                  |
|     | Name <b>three</b> types of test data, giving an example of the data which would be used.                                                                                         |                                    |   |                  |
|     | Type 1                                                                                                    |                                    |   |                  |
|     | Example 1                                                                                                    |                                    |   |                  |
|     | Type 2                                                                                                    |                                    |   |                  |
|     | Example 2                                                                                                    |                                    |   |                  |
|     | Туре 3                                                                                                    |                                    |   |                  |
|     | Example 3                                                                                                    |                                    |   | [6]              |
| (c) | When the system is implemented, documentation will be provided.  Tick <b>four</b> items that would be included in the technical documentation but not in the user documentation. |                                    |   | n but not in the |
|     | user documentation.                                                                                                    |                                    |   |                  |
|     |                                                                                                    |                                    | ✓ |                  |
|     |                                                                                                    | purpose of the system              |   |                  |
|     |                                                                                                    | limitations of the system          |   |                  |
|     |                                                                                                    | program coding                     |   |                  |
|     |                                                                                                    | system flowcharts                  |   |                  |
|     |                                                                                                    | hardware and software requirements |   |                  |
|     |                                                                                                    | file structures                    |   |                  |
|     |                                                                                                    | list of variables                  |   |                  |
|     |                                                                                                    | frequently asked questions         |   |                  |
|     |                                                                                                    |                                    |   | [4]              |

| 16 | Libraries make use of both batch processing and online processing.                                                              | For Examiner's |
|----|----------------------------------------------------------------------------------------------------|----------------|
|    | Describe the differences between these types of processing giving examples of situations where each would be used in a library. | Use            |
|    |                                                                                                    |                |
|    |                                                                                                    |                |
|    |                                                                                                    |                |
|    |                                                                                                    |                |
|    |                                                                                                    |                |
|    |                                                                                                    |                |
|    |                                                                                                    |                |
|    |                                                                                                    |                |
|    |                                                                                                    |                |
|    |                                                                                                    |                |
|    |                                                                                                    |                |
|    | [6]                                                                                                    |                |

Permission to reproduce items where third-party owned material protected by copyright is included has been sought and cleared where possible. Every reasonable effort has been made by the publisher (UCLES) to trace copyright holders, but if any items requiring clearance have unwittingly been included, the publisher will be pleased to make amends at the earliest possible opportunity.

University of Cambridge International Examinations is part of the Cambridge Assessment Group. Cambridge Assessment is the brand name of University of Cambridge Local Examinations Syndicate (UCLES), which is itself a department of the University of Cambridge.

© UCLES 2013 0417/13/O/N/13